### System Administration

PAM: Pluggable Authentication Modules

### User Authentication – Then

- In the past, there were only a few ways to authenticate, usually against /etc/passwd
- Each type of authentication needed to be encoded in EACH binary that required authentication.
- That was OK there were only a few services that permitted authentication

### User Authentication – Now

- Now several different ways of doing authentication:
	- Local passwd and group files
	- Kerberos
	- NIS
	- ldap
	- SMB

### User Authentication – Now

- In order to use each of those mechanisms, you must understand all of those mechanisms
- You must also understand how to implement them for various services

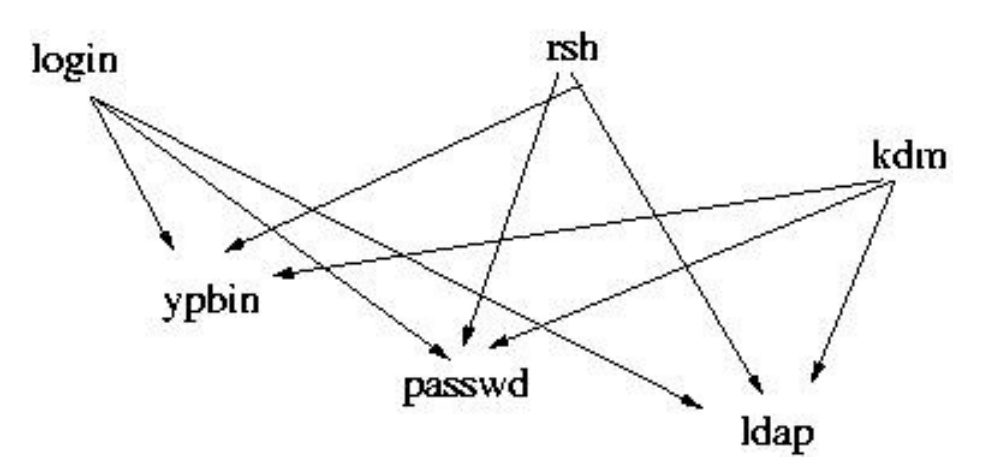

### Intermediate Layer

• PAM provides an intermediate layer

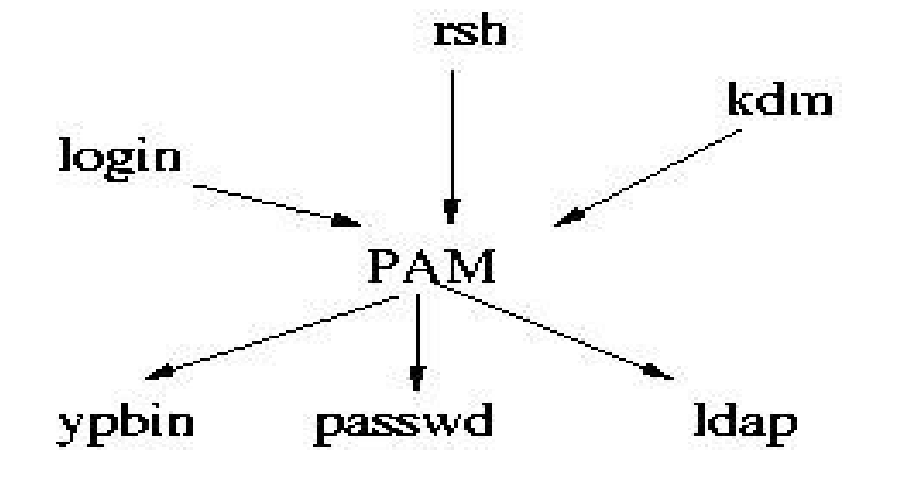

## Intermediate Layer

- Each program uses a standard PAM interface for authentication
- PAM then uses modules that understand the different authentication types
- PAM separates application from authentication
- New authentication method new PAM module!

# PAM Components

- PAM uses binaries called *modules* to do the heavy work (/lib/security)
- Each application has a configuration file
- Configuration files determine what modules need to be called. Configure to your heart's content
- Use a single config file (/etc/pam.conf)

#### OR

• Use several config files in /etc/pam.d

## PAM Config File Syntax

● If using /etc/pam.conf

*service* type action module-path module args

● If using config files for each service (/etc/pam.d/service)

type action module-path module args

# Authentication Types (Contexts)

- PAM deals with four aspects of authentication:
	- *auth:* checking passwords, getting credentials
	- *account:* is the account active, can they log in? Are there restricted login hours?
	- *password:* setting a password
	- *session:* setting up a session: mounting home directory, etc.
- Modules can handle more than one aspect (stack)

### PAM Actions

- PAM has four actions:
	- *required:* this module must be successful for authentication to go through, failure isn't notified immediately. Other modules in the stack (like logging) will be processed
	- *requisite:* like required, but failure is notified immediately and no other modules are executed

### PAM actions

- Four actions, continued:
	- *sufficient:* failure does nothing, if sufficient is successful and all above required modules are successful, authorization is successful. We stop here
	- *optional:* success or failure doesn't do anything, unless all other modules don't return a definite success or failure

## PAM Example

• /etc/pam.d/halt

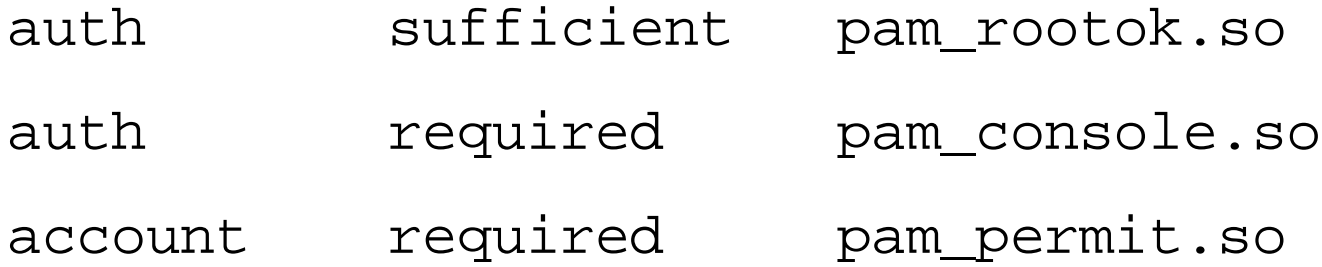

- Line 1 Root access is good enough
- Line 2 Otherwise, they must be at the console
- Line  $3$  Check the user's account

# authconfig

- You really never need to write a config file
- Red Hat Linux uses a command called authconfig to configure default system authentication
- Running authconfig and giving it the correct options is typically all you have to do
- system-config-authentication for GUI users